8902320005CC<br>31 2013-03-22 【改訂】第31版(2013-03-22) 【科目】CAD

 $\blacksquare$  $\sim$  5

CAD

AutoCAD 2011

| AutoCADLT[ | 2009/2010<br>T AutoCAD/AutoCAD LT AutoCAD LT 2010/AutoCAD 2010 :978-4-7973-5511-6

パソコン室でPC を用いた授業です。実技科目である

 $CAD$ 

 $[$   $]$   $100$  ,

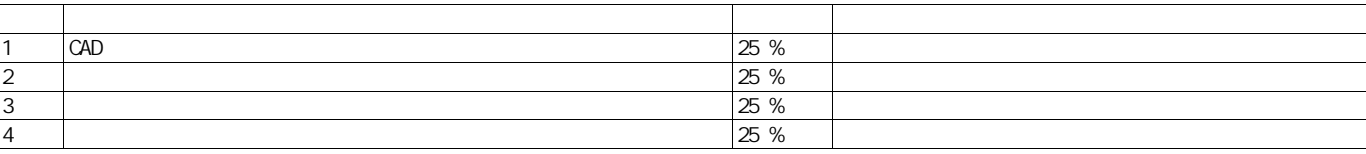

 $(D-1)$ 

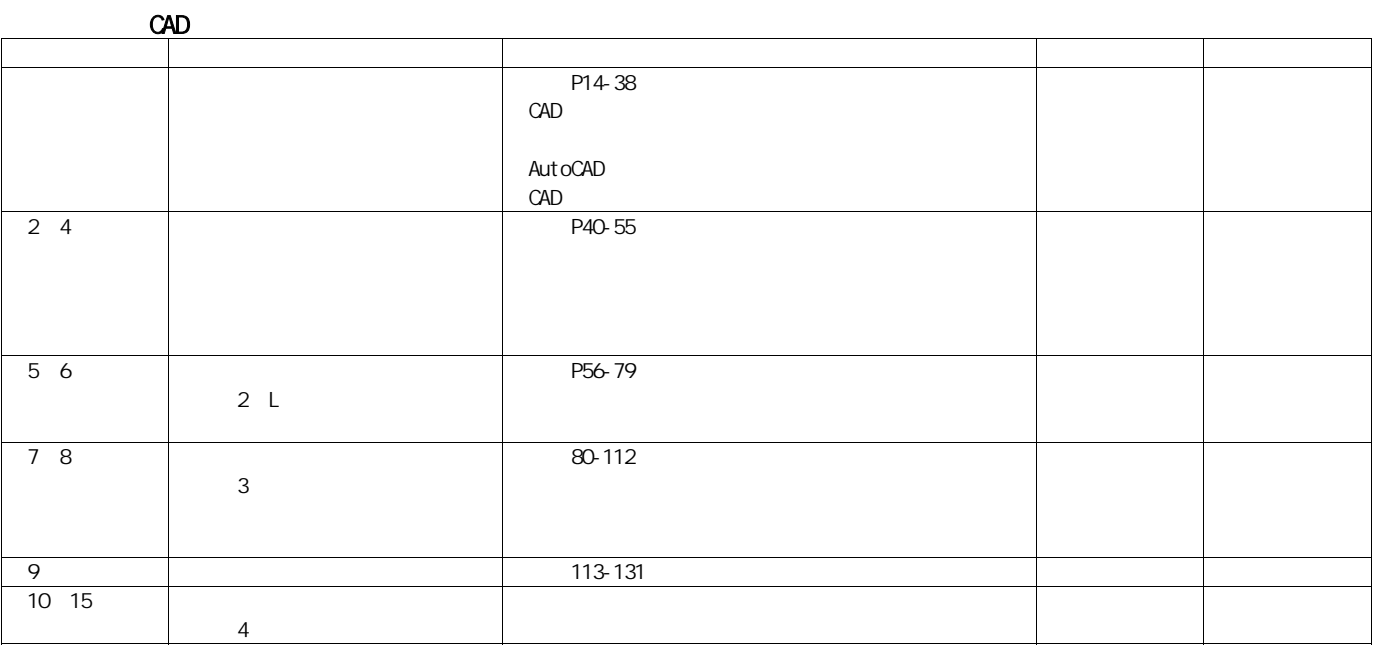